Warszawa, dnia 3 lipca 2012 r.

Poz. 36

## **ZARZĄDZENIE Nr 28 MINISTRA FINANSÓW<sup>1</sup>**)

z dnia 2 lipca 2012 r.

# **w sprawie dysponowania danymi z informatycznych systemów akcyzowych oraz systemu dotyczącego Rejestru Automatów do Gier (KRAG)**

Na podstawie art. 34 ust. 1 ustawy z dnia 8 sierpnia 1996 r. o Radzie Ministrów (Dz. U. z 2012 r. poz. 392) zarządza się, co następuje:

**§ 1.** Wyznacza się:

 $\overline{a}$ 

- 1)Pana Rafała Rembelskiego, młodszego eksperta Służby Celnej w Departamencie Podatku Akcyzowego i Gier, do wykonywania zadań Dysponenta Danych z Systemu Przemieszczania oraz Nadzoru Wyrobów Akcyzowych (EMCS PL) oraz Systemu Wymiany Danych Dotyczących Akcyzy (SEED PL), a w czasie jego nieobecności Panią Monikę Jurkowską, p.o. Naczelnika Wydziału Komunikacji Elektronicznej i Rozwoju Elementów Ekologicznych w Departamencie Podatku Akcyzowego i Gier;
- 2)Pana Jana Owczarka, starszego specjalistę w Departamencie Podatku Akcyzowego i Gier, do wykonywania zadań Dysponenta Danych z Komputerowego Rejestru Automatów do Gier (KRAG), a w czasie jego nieobecności Panią Teresę Karaś, Koordynującą Wieloosobowym Stanowiskiem Pracy ds. Automatów i Urządzeń do Gier w Departamencie Podatku Akcyzowego i Gier.

**§ 2.** Do zadań Dysponenta Danych należy:

1) udzielanie i cofanie upoważnień do:

- a) dostępu do danych przez co należy rozumieć użytkowanie systemu w trybie odczytu danych, generowanie raportów oraz analitycznych zestawień na podstawie danych zawartych w systemie bez możliwości wprowadzania zmian do danych zawartych w systemie (w zakresie systemu SEED PL - użytkownik bierny; w zakresie systemu EMCS PL – użytkownik bierny oraz użytkownik bierny lokalny; w zakresie systemu KRAG – podgląd danych),
- b) dokonywania operacji na danych przez co należy rozumieć użytkowanie systemu polegające na wprowadzaniu zmian do danych zawartych w systemie, tj. aktualizacji, korekty, dodawania, usuwania danych (w zakresie systemu SEED PL - użytkownik czynny; w zakresie systemu EMCS PL – rejestrator i kontroler; w zakresie systemu KRAG – operator i korekta); osoba posiadająca uprawnienia do dokonywania operacji na danych ma automatycznie uprawnienia do dostępu do danych,

<sup>&</sup>lt;sup>1)</sup> Minister Finansów kieruje działem administracji rządowej - finanse publiczne, na podstawie § 1 ust. 2 pkt 2 rozporządzenia Prezesa Rady Ministrów z dnia 18 listopada 2011 r. w sprawie szczegółowego zakresu działania Ministra Finansów (Dz. U. Nr 248, poz. 1481).

- c) administrowania danymi przez co należy rozumieć techniczne nadawanie uprawnień użytkownikom systemu, dokonywanie wszelkich operacji na danych zawartych w systemie (w zakresie systemu SEED PL - administrator systemu; w zakresie systemu EMCS PL – administrator centralny, regionalny i lokalny; w zakresie systemu KRAG – administrator systemu);
- 2) prowadzenie rejestru udzielonych i cofniętych upoważnień.

**§ 3.** 1. Upoważnienia, o których mowa w § 2, udzielane są na pisemny wniosek:

- 1) dyrektora departamentu lub biura w przypadku funkcjonariuszy celnych lub pracowników pełniących służbę/zatrudnionych w Ministerstwie Finansów;
- 2) dyrektora izby celnej w przypadku funkcjonariuszy celnych lub pracowników pełniących służbę/zatrudnionych w izbie celnej oraz naczelników urzędów celnych;
- 3) naczelnika urzędu celnego w przypadku funkcjonariuszy celnych lub pracowników pełniących służbę/zatrudnionych w urzędzie celnym;
- 4) kierownika jednostki organizacyjnej w przypadku innych jednostek niż izby celne, urzędy celne i Ministerstwo Finansów.
	- 2. Wzór upoważnienia, o którym mowa w § 2, stanowi załącznik nr 1 do zarządzenia.

**§ 4.** 1. Dysponent Danych może upoważnić dyrektora izby celnej lub jego zastępcę do udzielania i cofania upoważnień, o których mowa w § 2, funkcjonariuszom celnym lub pracownikom pełniącym służbę/zatrudnionym w kierowanej przez tego dyrektora izbie celnej i podległych urzędach celnych.

2. Wzór upoważnienia, o którym mowa w ust. 1, stanowi załącznik nr 2 do zarządzenia.

3. Każdorazowo, na żądanie Dysponenta Danych, osoby wymienione w ust. 1, są zobowiązane do udzielania informacji dotyczących udzielonych i cofniętych upoważnień.

4. Przepisy § 2 pkt 2 i § 3 ust. 2 stosuje się odpowiednio.

**§ 5.** Upoważnienia w zakresie systemu EMCS PL, SEED PL oraz KRAG, wydane przed dniem wejścia w życie niniejszego zarządzenia, zachowują ważność.

**§ 6.** Traci moc zarządzenie Nr 51 Ministra Finansów z dnia 13 grudnia 2010 r. w sprawie dysponowania danymi z informatycznych systemów akcyzowych, zmienione zarządzeniem Nr 43 z dnia 17 października 2011 r.

**§ 7.** Zarządzenie wchodzi w życie z dniem podpisania.

Minister Finansów: wz. M. Grabowski

Załączniki do zarządzenia Nr 28 Ministra Finansów z dnia 2 lipca 2012 r. (poz. 36)

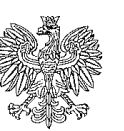

 **MINISTERSTWO FINANSÓW DYSPONENT DANYCH**

> ................................... *miejscowość i data*

#### **UPOWAŻNIENIE NR**

Na podstawie § 2 pkt 1 zarządzenia Nr … Ministra Finansów z dnia ………………… 2012 r. w sprawie dysponowania danymi z informatycznych systemów akcyzowych oraz systemu dotyczącego Rejestru Automatów do Gier (KRAG)

upoważniam:

...................................................................................... *imię i nazwisko, stopień służbowy* 

pełniącego/ą służbę/ zatrudnionego/ą na stanowisku ............................................................................. *stanowisko* 

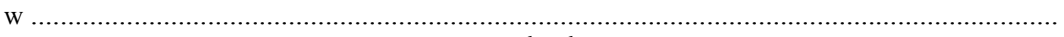

*jednostka organizacyjna*

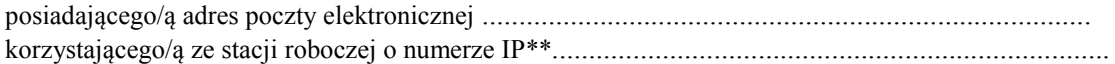

do dostępu do danych\* dokonywania operacji na danych\* administrowania danymi\* z:

- 1) Systemu Przemieszczania oraz Nadzoru Wyrobów Akcyzowych (EMCS PL)\*;
- 2) Systemu Wymiany Danych Dotyczących Akcyzy (SEED PL)\*;
- 3) Komputerowego Rejestru Automatów do Gier (KRAG)\*.

Upoważnienie traci ważność w przypadku: przeniesienia upoważnionego do innej jednostki organizacyjnej, ustania jego stosunku służbowego/zatrudnienia, oddelegowania poza jednostkę organizacyjną w której pełni służbę/jest zatrudniony lub cofnięcia upoważnienia przez Dysponenta Danych lub przez osobę upoważnioną na podstawie § 4 ust. 1 zarządzenia.

Uwagi dotyczące zakresu dostępu *..........................................................................................................................* 

Przyjmuję do wiadomości i stosowania

.......................................................... *data i podpis osoby upoważnionej*

....................................................... *podpis osoby upoważniającej* 

Cofam upoważnienie z dniem

........................................................ data

....................................................... *podpis osoby cofającej upoważnienie* 

\*niepotrzebne skreślić \*\* dotyczy systemu SEED PL oraz EMCS PL

Otrzymują: Egz. 1 upoważniony *Egz. 2 i 3 aa.* 

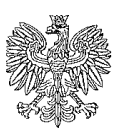

.................................... *miejscowość i data*

# **MINISTERSTWO FINANSÓW**

# **DYSPONENT DANYCH**

# **UPOWAŻNIENIE NR ....**

Na podstawie § 4 ust. 1 zarządzenia Nr … Ministra Finansów z dnia …………………. 2012 r. w sprawie dysponowania danymi z informatycznych systemów akcyzowych oraz systemu dotyczącego Rejestru Automatów do Gier (KRAG)

upoważniam:

...................................................................................... *imię i nazwisko* 

pełniącego/ą służbę/ zatrudnionego/ą na stanowisku Dyrektora Izby Celnej\* Zastępcy Dyrektora Izby Celnej\* pełniącego obowiązki Dyrektora Izby Celnej\* pełniącego obowiązki Zastępcy Dyrektora Izby Celnej

w................................................................................................................................................. *jednostka organizacyjna*

do udzielania i cofania upoważnień funkcjonariuszom celnym i pracownikom pełniącym służbę/zatrudnionym w Izbie Celnej w ........................................................................, do dostępu do danych lub dokonywania operacji na danych lub administrowania danymi z:

- 1) Systemu Przemieszczania oraz Nadzoru Wyrobów Akcyzowych (EMCS PL) \*;
- 2) Systemu Wymiany Danych Dotyczących Akcyzy (SEED PL)\*;
- 3) Komputerowego Rejestru Automatów do Gier (KRAG)\*.

Upoważnienie traci ważność w przypadku: zmiany stanowiska, ustania stosunku służbowego/zatrudnienia upoważnionego, oddelegowania poza jednostkę organizacyjną w której pełni służbę/jest zatrudniony lub cofnięcia upoważnienia przez Dysponenta Danych.

Przyjmuję do wiadomości i stosowania

....................................................... *podpis Dysponenta Danych* 

.......................................................... *data i podpis osoby upoważnionej*

Cofam upoważnienie z dniem

........................................................ data

....................................................... *podpis Dysponenta Danych* 

\* niepotrzebne skreślić

Otrzymują: Egz. 1 upoważniony Egz. 2 i 3 aa.